# REPEAT PATTERNS BEHIND THE SCENES

Welcome to the BrightSide

© 2020 Welcome to the Brightside. All rights reserved.

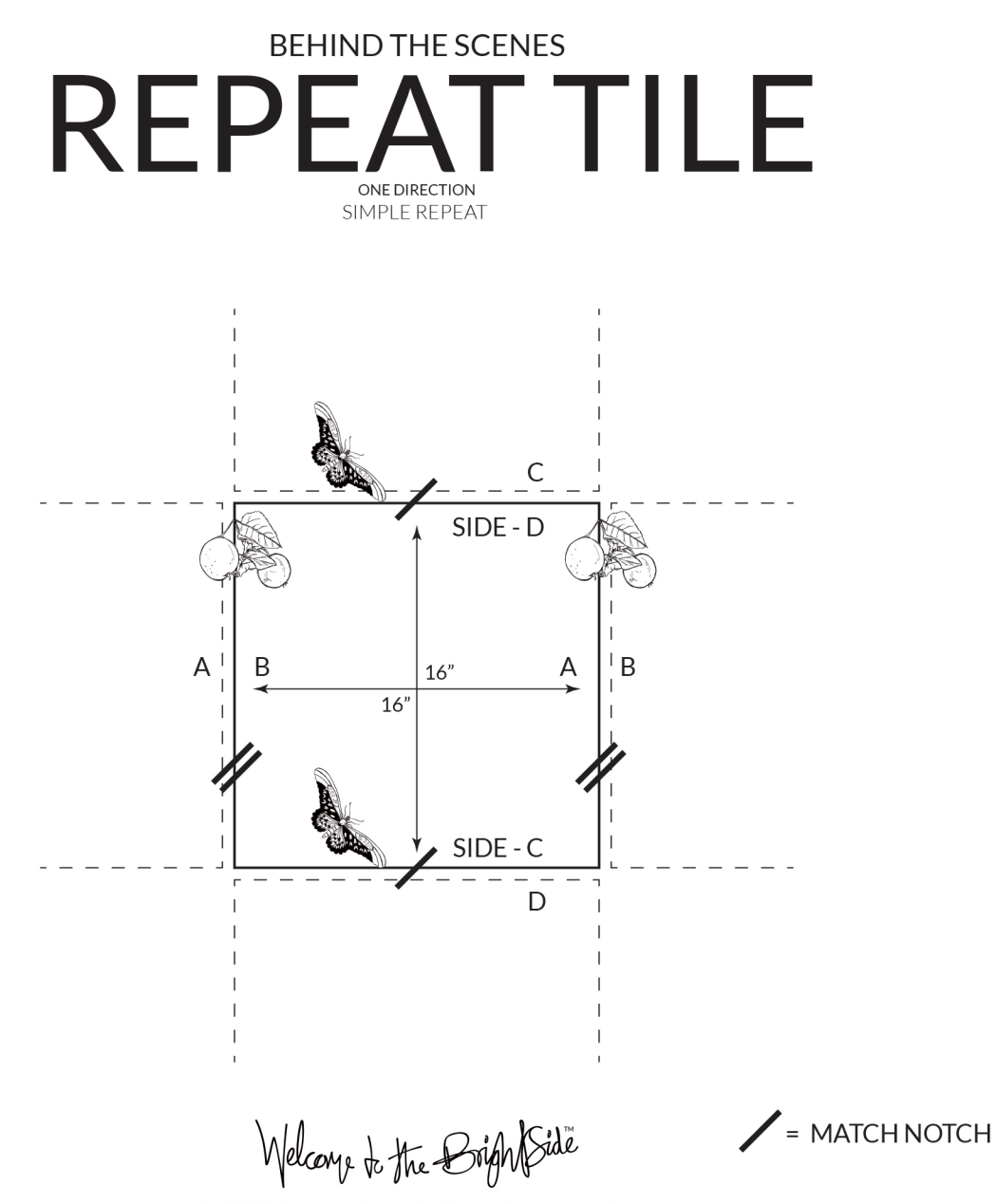

© 2020 Welcome to the Brightside. All rights reserved.

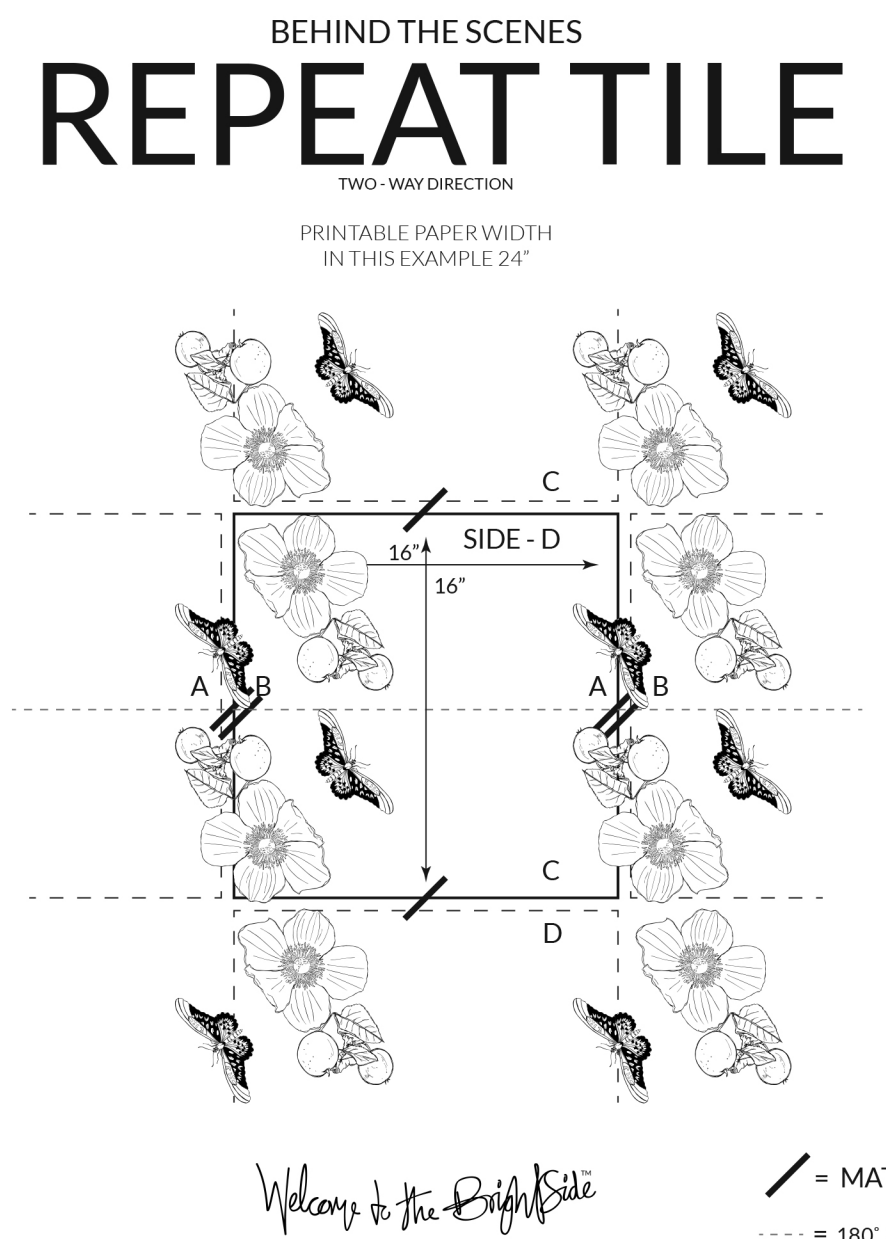

= MATCH NOTCH

 $= 180^\circ$  ROTATION LINE

© 2020 Welcome to the Brightside. All rights reserved.

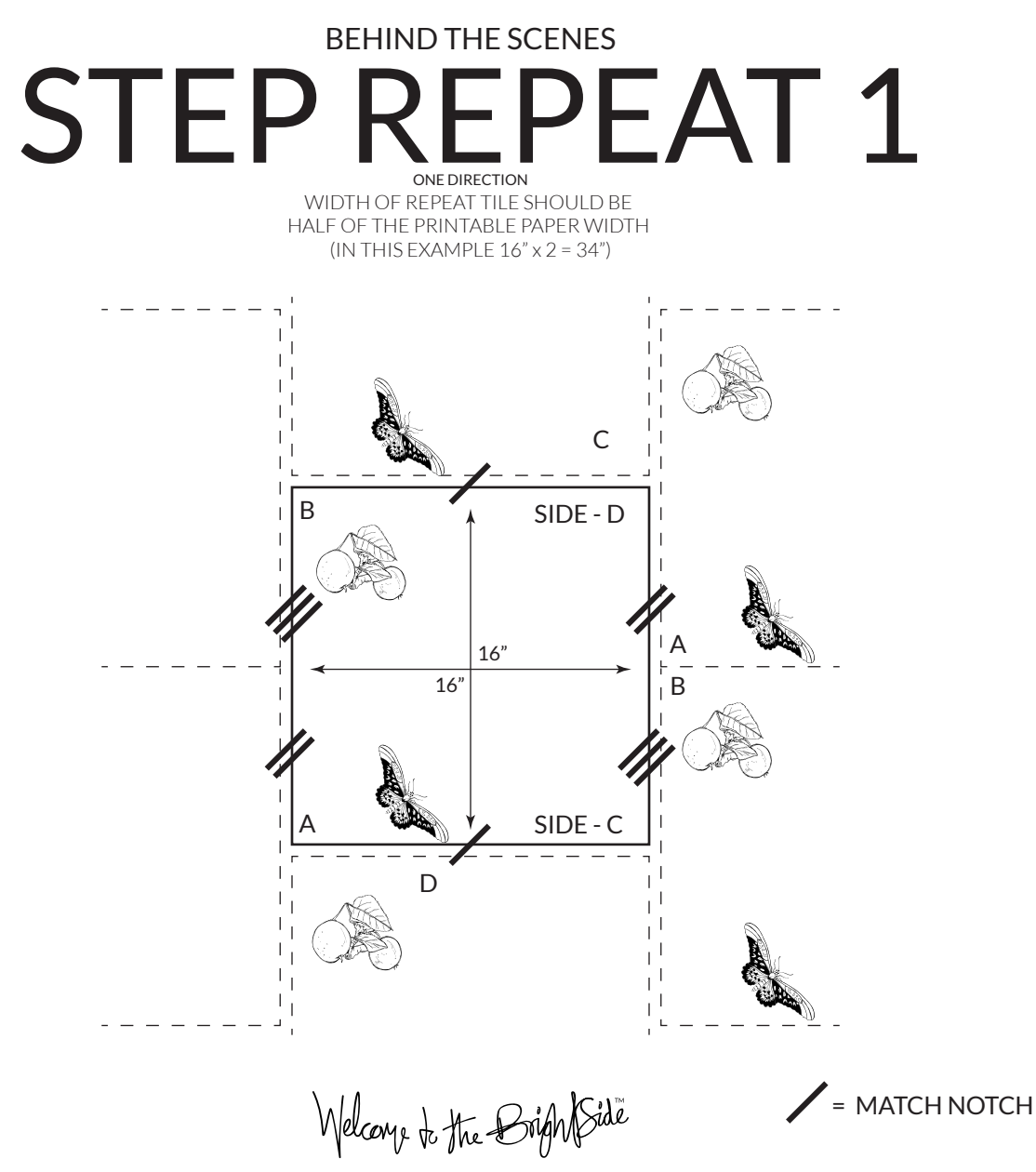

© 2020 Welcome to the Brightside. All rights reserved.

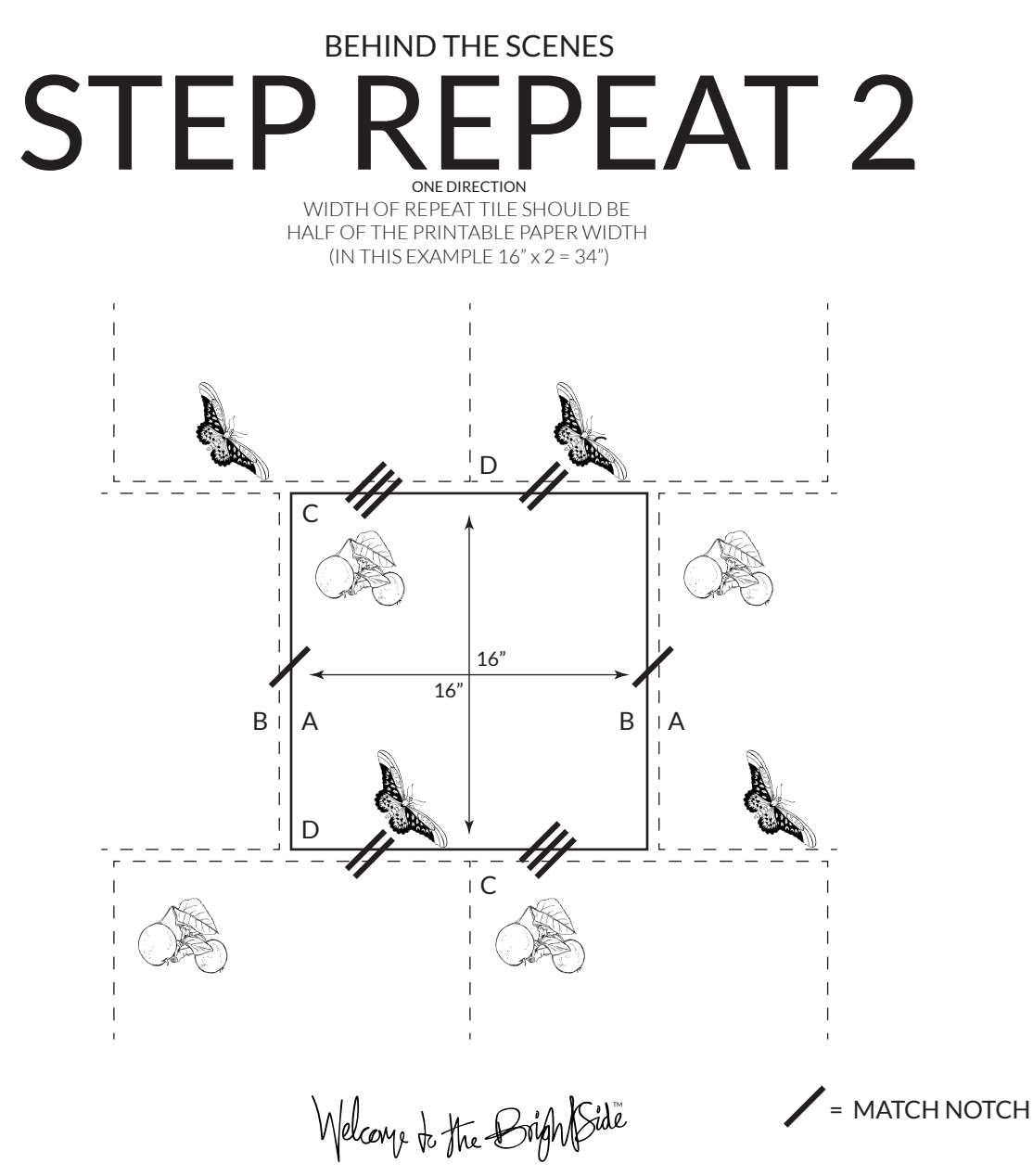

© 2020 Welcome to the Brightside. All rights reserved.

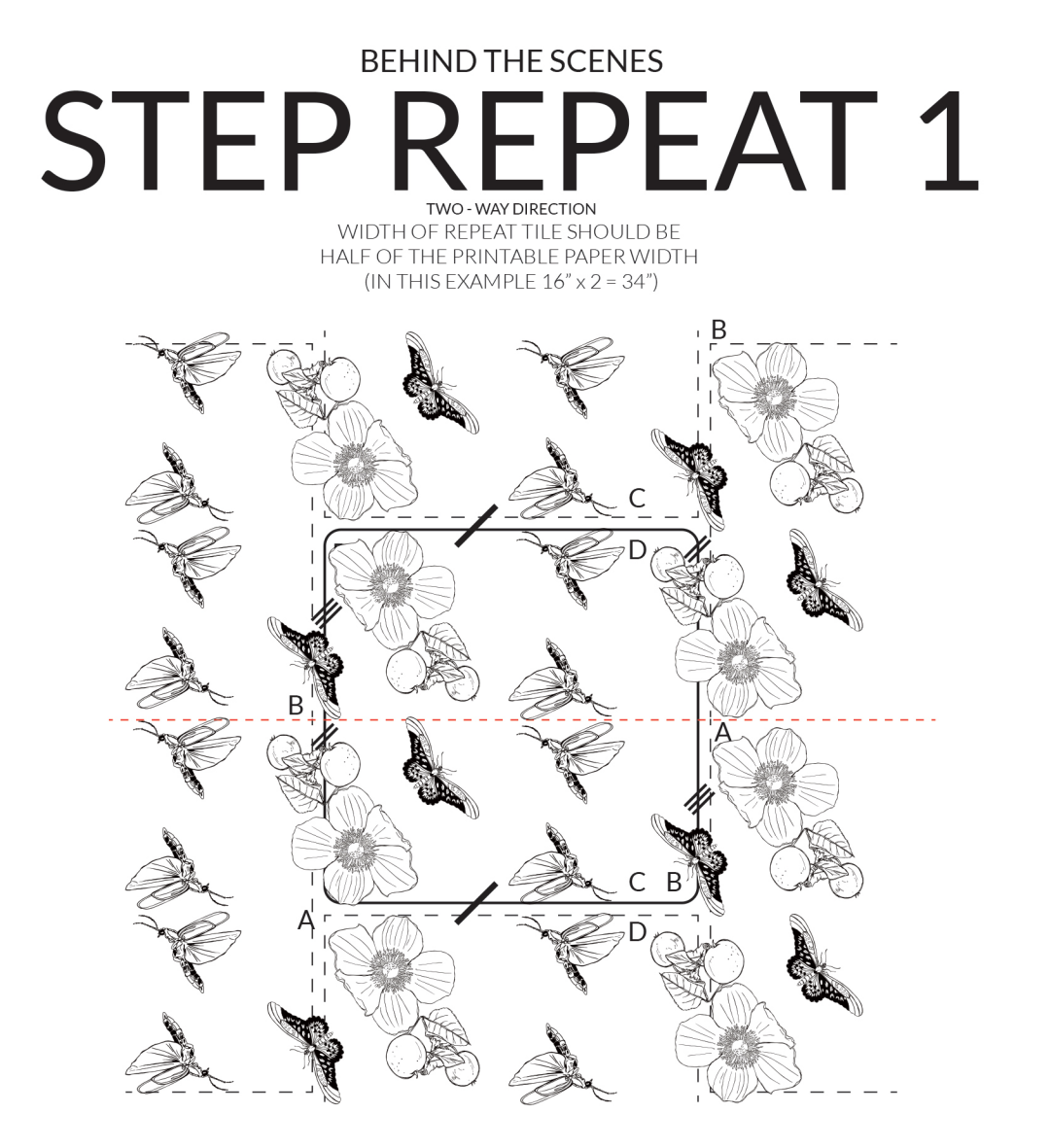

Welcome to the BrightSide

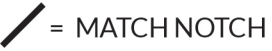

 $= 180^\circ$  ROTATION LINE

© 2020 Welcome to the Brightside. All rights reserved.

#### MIRROR REPEAT BEHIND THE SCENES ONE DIRECTION

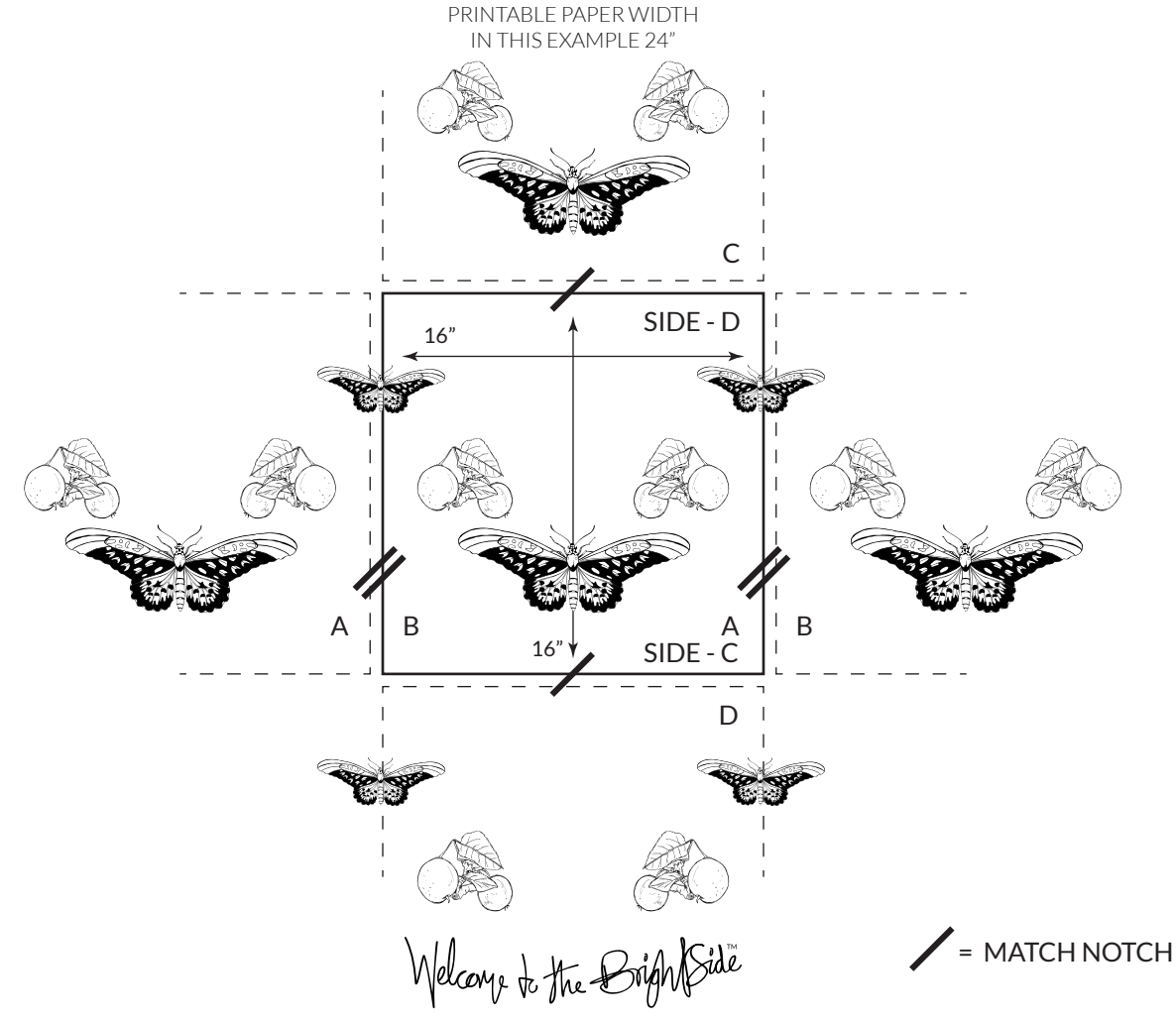

<sup>© 2020</sup> Welcome to the Brightside. All rights reserved.

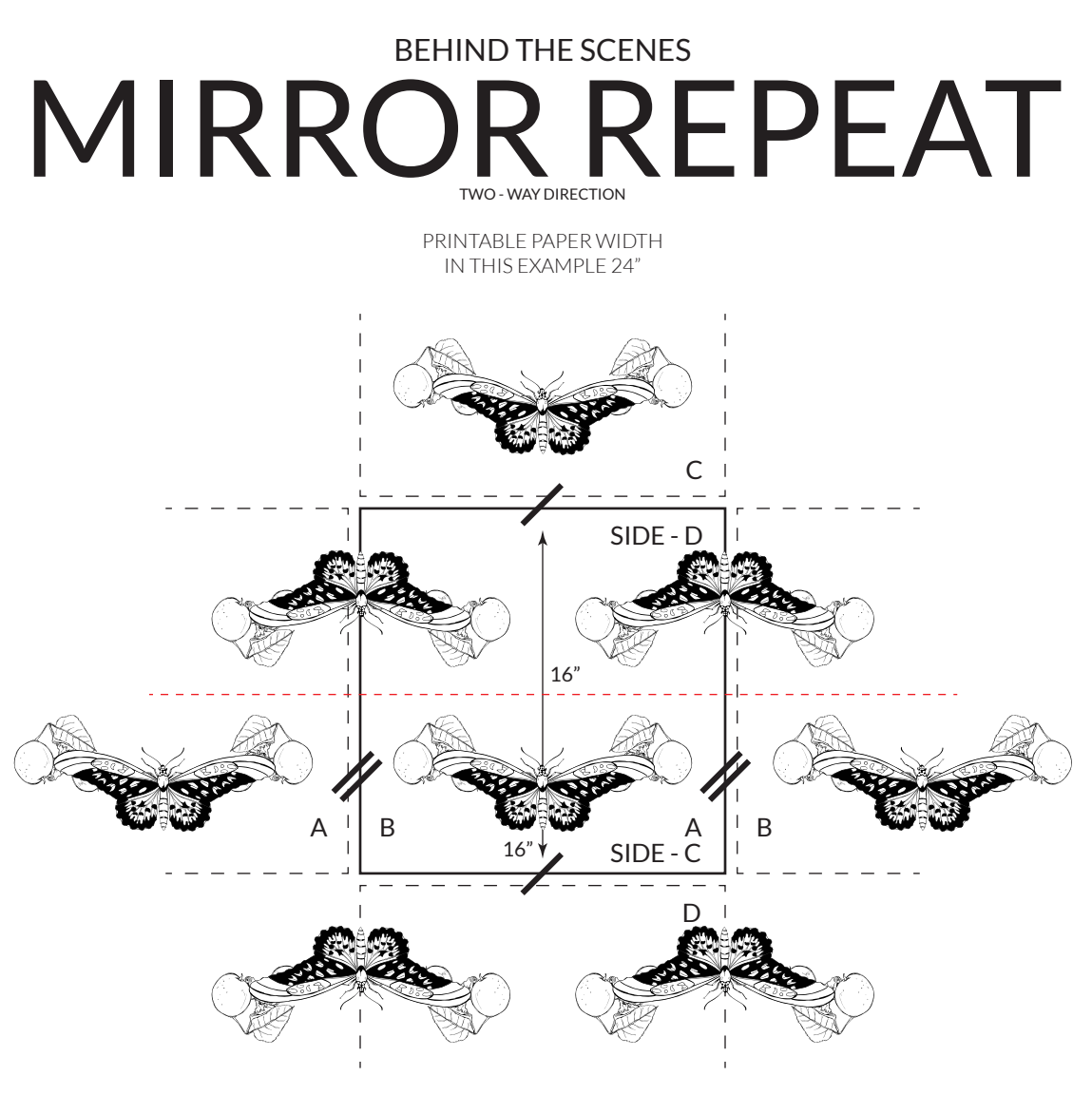

Welcome to the BrightSide

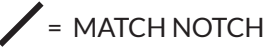

© 2020 Welcome to the Brightside. All rights reserved.

## STEP MIRROR REPEAT 1 BEHIND THE SCENES

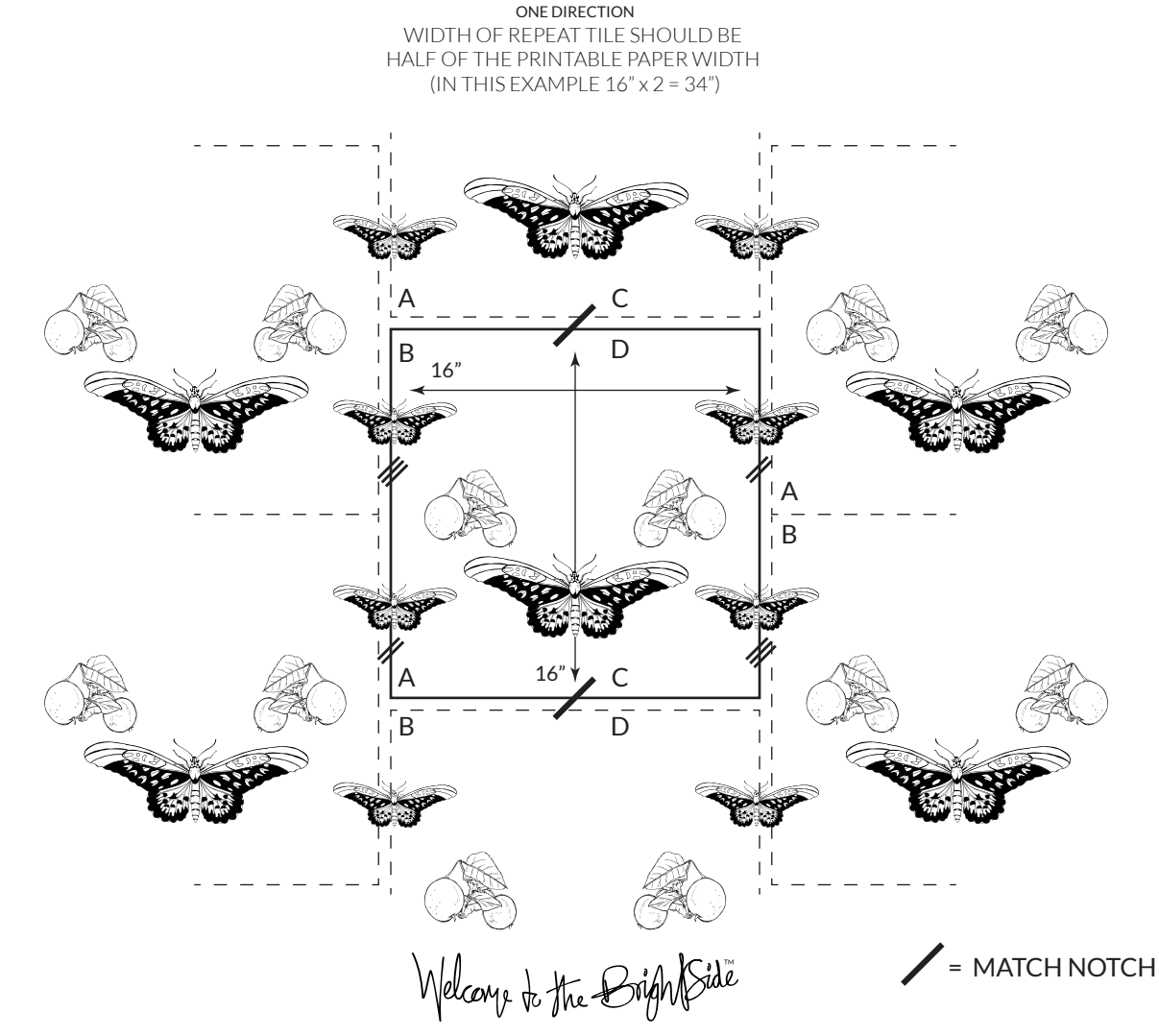

<sup>© 2020</sup> Welcome to the Brightside. All rights reserved.

### STEP MIRROR REPEAT 1 BEHIND THE SCENES

PERFECT METHOD FOR A SYMMETRICAL DESIGN WIDTH OF REPEAT TILE SHOULD BE HALF OF THE PRINTABLE PAPER WIDTH (IN THIS EXAMPLE 16" x 2 = 34") TWO - WAY DIRECTION

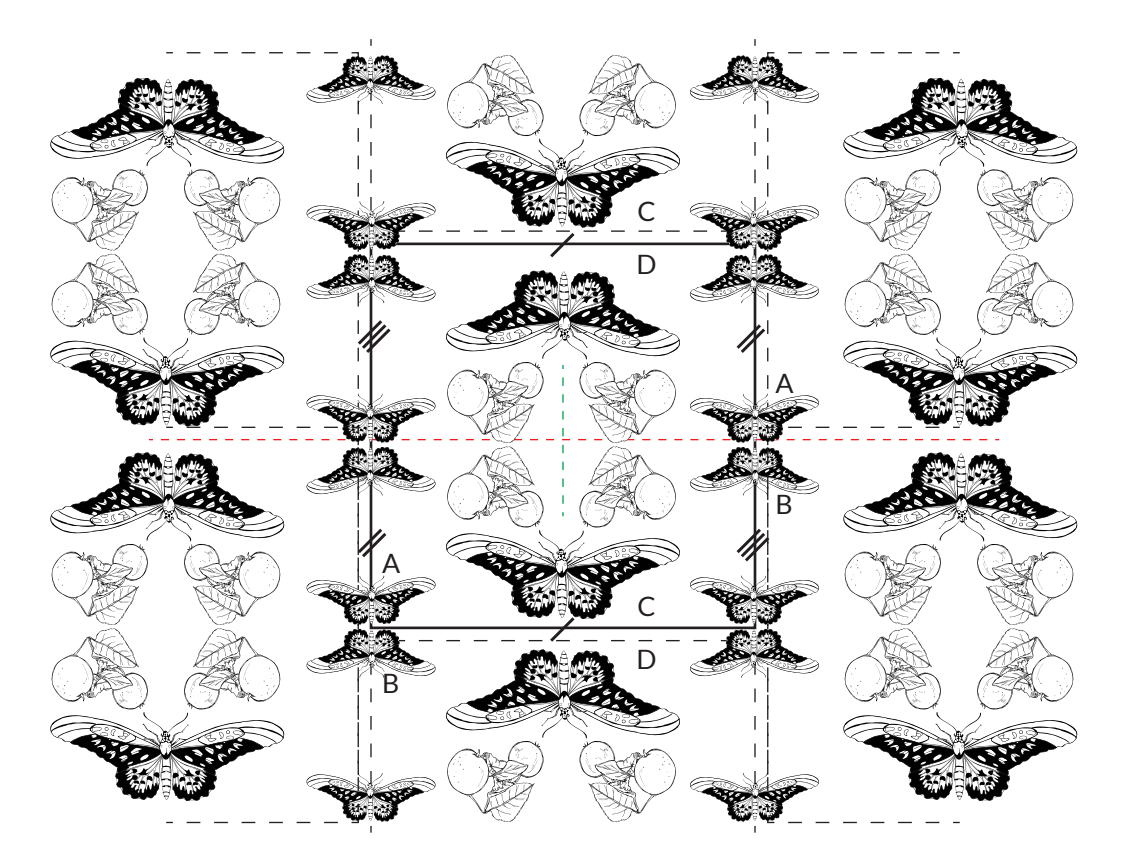

Welcare to the BrightSide

= MATCH NOTCH

= 180˚ ROTATION LINE  $---$  = MIRROR LINE

© 2020 Welcome to the Brightside. All rights reserved.

#### THE MATH 1 BEHIND THE SCENES REPEAT TILE

Photoshop is best for me for repeat tiles.

I'll copy and paste my vector art into the file as pixels. (Note: Smart Objects don't improve my desired output) My Photoshop PRINT file for this example is 16" x 16" 300 dpi CMYK. The pixels are 4800 X 4800. The pixel ratio is important for the mathematically movement of the illustration to match on the edge for a seamless print.

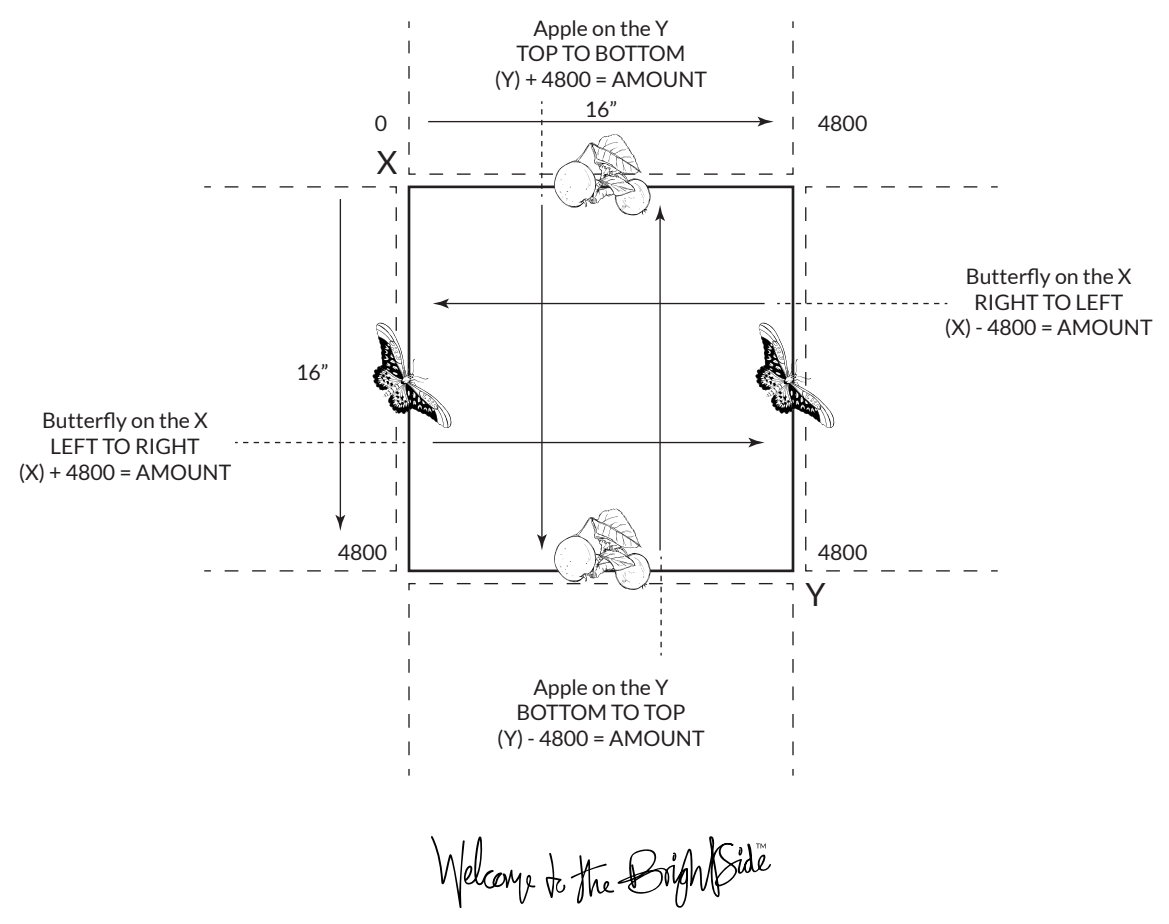

© 2020 Welcome to the Brightside. All rights reserved.

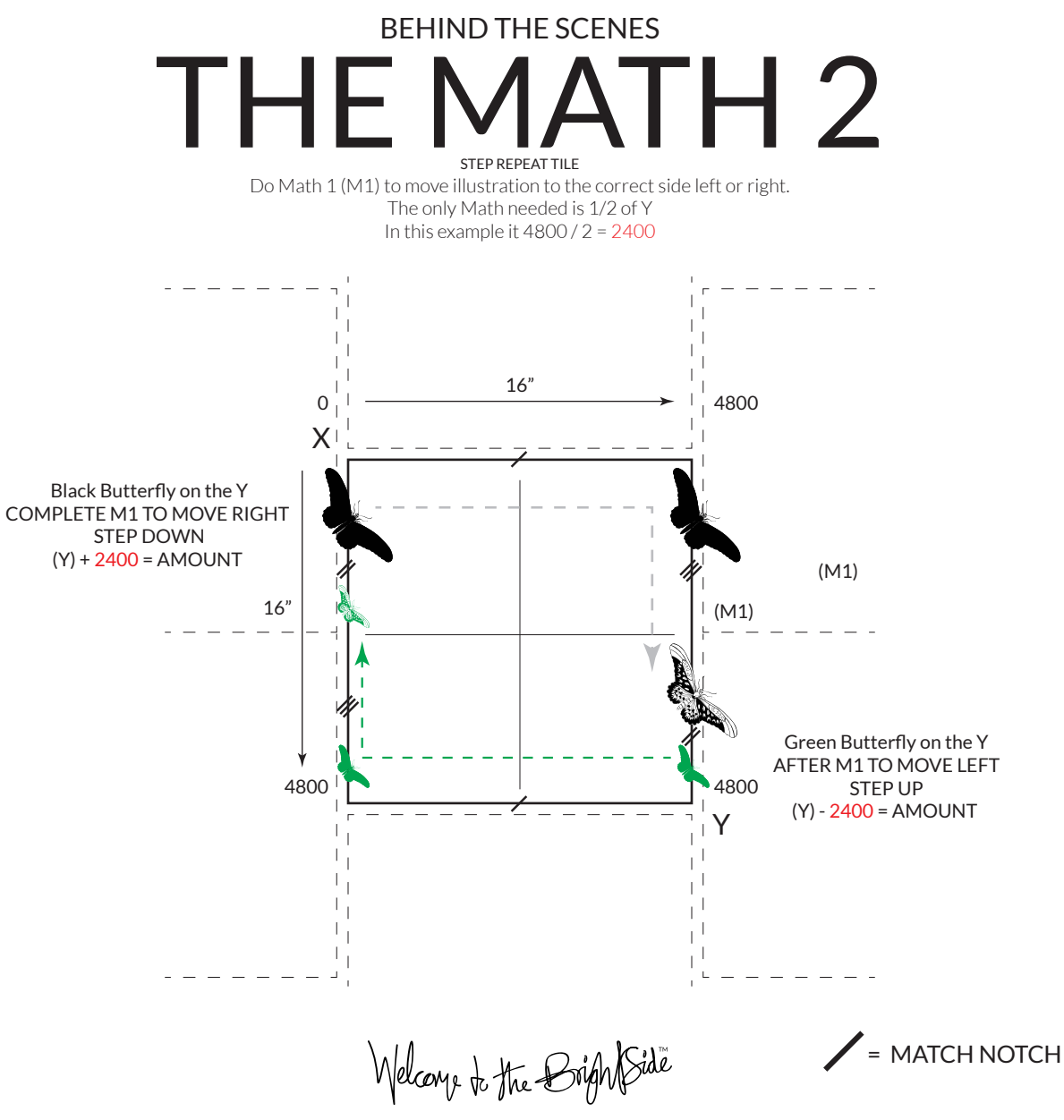

© 2020 Welcome to the Brightside. All rights reserved.

#### **BEHIND THE SCENES** THE MATH 3 STEP REPEAT TWO WAY ONLY Watch Video 9 for explanation.

The basic principle here is to have matching characters on the seam below the red line.

**Green Butterfly** Get the distance from Y in photoshop  $Y - 2400 = A$ 

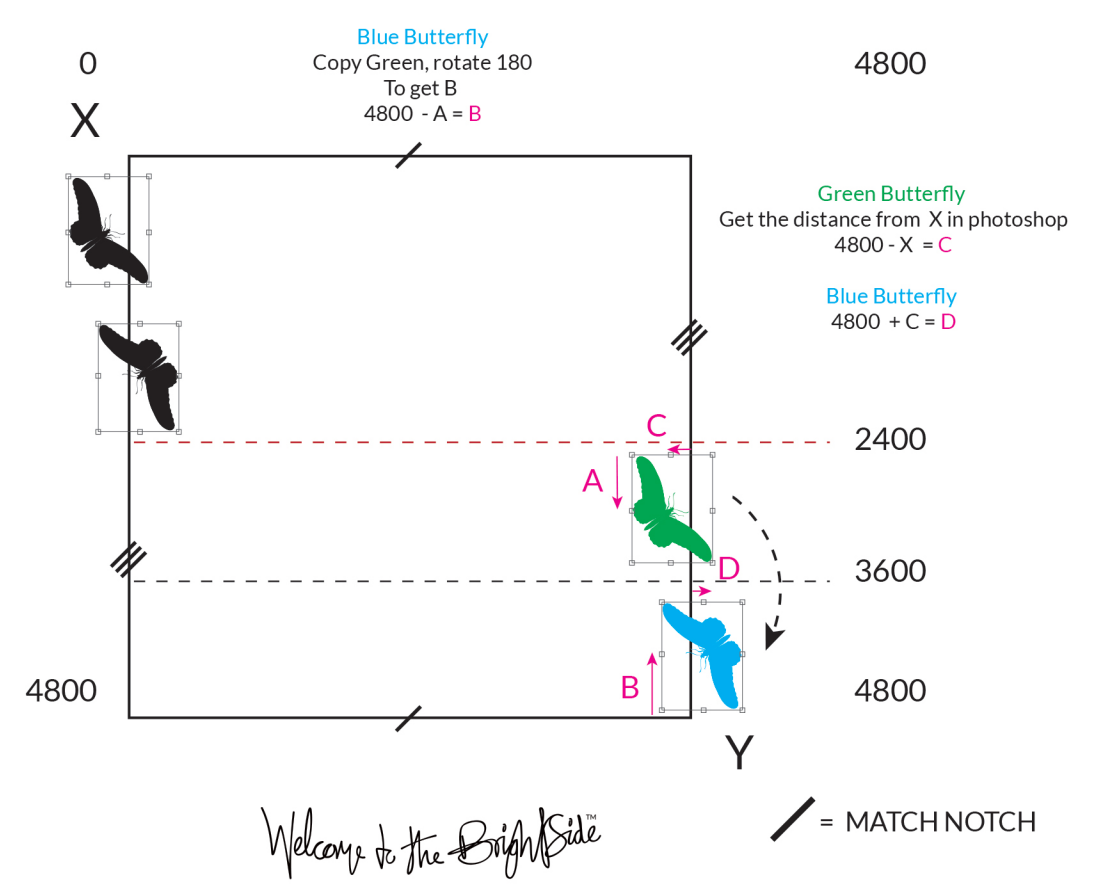

#### © 2020 Welcome to the Brightside. All rights reserved.